# *New Perspectives Tutorial 5 Case 1 Answers*

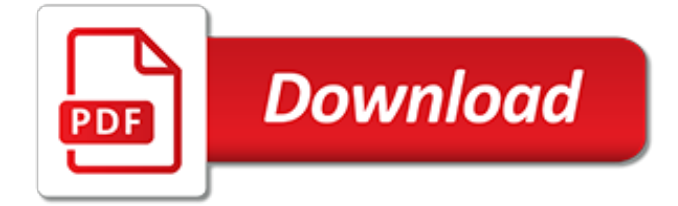

#### **New Perspectives Tutorial 5 Case**

9. Evolving the Model. In this 2.5 minute tutorial we evolve an already existing model that has been in use for some time. Two new requirements result in a knotted attribute on an existing anchor and a new anchor, tie, and attribute.

#### **Tutorials – Anchor Modeling**

You have asked and we heard. This 90 minute session is dedicated to creating Curricula in the SumTotal Learn Platform. We will explore your specific use cases along with best practices and new options based on functionality introduced in 18.1.

#### **Perspectives 2018 | Agenda**

Lumion 9 is available now. For architects, designers and more, Lumion 9 rendering software instantly breathes life into your 3D model with mind-blowing, photorealistic rendering that's faster than anything else out there. Discover what's new here.

#### **Advanced architectural workflows and rendering with Lumion 9**

The perspectives of the Balanced Scorecard help to establish a cause-and-effect logic for the strategy map. Learn how to properly map business goals into the Finance, Customer, Internal Processes, and Learning and Growth perspectives. Block 1: Understanding Balanced Scorecard Why

#### **Four Perspectives of the Balanced Scorecard**

Hi shyamuthaman, Nice article with great info. I had a question and seems you have nice knowledge about HANA Studio. Can you tell me whats the standout feature for SAP HANA Studio from Eclipse as all HANA tools can be installed on an Eclipse IDE.

## **Introduction to SAP HANA Studio - SAP HANA Tutorial**

The topics to watch in software architecture. Microservices, serverless, AI, ML, and Kubernetes are among the most notable topics in our analysis of proposals from the O'Reilly Software Architecture Conference.

#### **Ideas - O'Reilly Media**

Tutorials are provided by AES Members for the benefit of other members that need to learn about a different area of expertise.

## **AES Live: Tutorials**

S-1 Thinking Independently. Principle: Critical thinking is independent thinking, thinking for oneself. Many of our beliefs are acquired at an early age, when we have a strong tendency to form beliefs for irrational reasons (because we want to believe, because we are praised or rewarded for believing).

## **Strategy List: 35 Dimensions of Critical Thought**

Today's internet, accessed by fixed and mobile networks, allows us to transmit files, voice and video across the planet. With the emergence of an ultra-responsive and reliable 'Tactile Internet,' advanced techniques in robotics and artificial intelligence, we predict the emergence of an 'Internet of Skills' which allows the transmission of labor globally.

#### **IEEE-ICASSP-2019**

About the author. The author of the iptables tutorial was born in... No, jokes aside. At age 8 I got my first computer for christmas present, a Commodore 64 with a C-1541 diskdrive, 8 needle printer and some games etc.

## **Iptables Tutorial 1.2.2 - Frozentux**

Dear Twitpic Community - thank you for all the wonderful photos you have taken over the years. We have now placed Twitpic in an archived state.

## **Twitpic**

The base of the application model is typically defined as a static file. For RCP application this file is, by default, called Application.e4xmi and located in the main directory of the plug-in which defines the product extension. The Eclipse IDE ships with its own base application file.

# **Eclipse RCP (Rich Client Platform) - Tutorial**

How to improve Dynamic Lock in Windows 10 Creators Update Dynamic Lock is a convenient, if somewhat imperfect, new feature that uses the proximity of a Bluetooth-paired phone to handle Windows 10

## **How to improve Dynamic Lock in Windows 10 Creators Update**

Tutorial Hyperledger Fabric SDK Go: How to build your first app? This tutorial will introduce you to the Hyperledger Fabric Go SDK and allows you to build a simple application using the blockchain principle. This tutorial uses Hyperledger Fabric version 1.0.5, on github Heroes-Service use the branch 1.0.5! Edit: The new version of this tutorialContinue reading →

## **Tutorial Hyperledger Fabric SDK Go: How to build your ...**

Part 1: Getting Started With PostGIS: An almost Idiot's Guide (PostGIS 2.2) Printer Friendly What Is PostGIS? PostGIS is an open source, freely available, and fairly OGC compliant spatial database extender for the PostgreSQL Database Management System.

# **Part 1: Getting Started With PostGIS: An almost Idiot's ...**

Sequences (.fna)¶ This is the 454-machine generated FASTA file. Using the Amplicon processing software on the 454 FLX standard, each region of the PTP plate will yield a fasta file of form 1.TCA.454Reads.fna, where "1" is replaced with the appropriate region number.For the purposes of this tutorial, we will use the fasta file Fasting\_Example.fna.

## **454 Overview Tutorial: de novo OTU picking and diversity ...**

Recursion (adjective: recursive) occurs when a thing is defined in terms of itself or of its type.Recursion is used in a variety of disciplines ranging from linguistics to logic.The most common application of recursion is in mathematics and computer science, where a function being defined is applied within its own definition. While this apparently defines an infinite number of instances ...

## **Recursion - Wikipedia**

This is part one of a three-part tutorial series in which you will use R to perform a variety of analytic tasks on a case study of musical lyrics by the legendary artist, Prince.

# **R NLP & Machine Learning: Lyric Analysis (article) - DataCamp**

Perspective (from Latin: perspicere "to see through") in the graphic arts is an approximate representation, generally on a flat surface (such as paper), of an image as it is seen by the eye. The two most characteristic features of perspective are that objects appear smaller as their distance from the observer increases; and that they are subject to foreshortening, meaning that an object's ...

## **Perspective (graphical) - Wikipedia**

We can put a man on the moon, but back pain [NIH] is just as miserable as ever, and more costly to society than ever. There are no miracle cures or back whisperers. Not a single popular treatment has ever been shown to work well.1 When we are "shot by the witch,"2 it's going to run its course like a head cold in most cases, or drag on much longer in a few, and there's not much anyone ...

[merchant of venice act1 scene1 worksolution,](http://reginamiracle.com.hk/merchant_of_venice_act1_scene1_worksolution.pdf) [favorite golf courses 1996 calendar golfing](http://reginamiracle.com.hk/favorite_golf_courses_1996_calendar_golfing.pdf), [badge 1 memoirs of a](http://reginamiracle.com.hk/badge_1_memoirs_of_a_boston_cop.pdf) [boston cop](http://reginamiracle.com.hk/badge_1_memoirs_of_a_boston_cop.pdf), [hard reset htc t9295,](http://reginamiracle.com.hk/hard_reset_htc_t9295.pdf) [masochist revenge never dies 1,](http://reginamiracle.com.hk/masochist_revenge_never_dies_1.pdf) [chemistry the central science 11th edition](http://reginamiracle.com.hk/chemistry_the_central_science_11th_edition_solutions.pdf) [solutions,](http://reginamiracle.com.hk/chemistry_the_central_science_11th_edition_solutions.pdf) [a survey of french literature vol 3 the 18th century,](http://reginamiracle.com.hk/a_survey_of_french_literature_vol_3_the_18th_century.pdf) aga c1 chapter 5 exam style question, [music](http://reginamiracle.com.hk/music_appreciation_mus_116_fullerton_college.pdf) [appreciation mus 116 fullerton college,](http://reginamiracle.com.hk/music_appreciation_mus_116_fullerton_college.pdf) [batman arkham origins ps3 walkthrough part 15,](http://reginamiracle.com.hk/batman_arkham_origins_ps3_walkthrough_part_15.pdf) [the detective d d warren](http://reginamiracle.com.hk/the_detective_d_d_warren_series_5_bundle_by_lisa_gardner.pdf) [series 5 bundle by lisa gardner,](http://reginamiracle.com.hk/the_detective_d_d_warren_series_5_bundle_by_lisa_gardner.pdf) [the new pet shrinking fetish english edition,](http://reginamiracle.com.hk/the_new_pet_shrinking_fetish_english_edition.pdf) [advances in virus research, volume](http://reginamiracle.com.hk/advances_in_virus_research_volume_58.pdf) [58](http://reginamiracle.com.hk/advances_in_virus_research_volume_58.pdf), [collected works a journal of jazz 1954 2000](http://reginamiracle.com.hk/collected_works_a_journal_of_jazz_1954_2000.pdf), [lick a stage dive novel 1,](http://reginamiracle.com.hk/lick_a_stage_dive_novel_1.pdf) [blackhawk the modern comics files pt](http://reginamiracle.com.hk/blackhawk_the_modern_comics_files_pt_15_by_quality_comics.pdf) [15 by quality comics](http://reginamiracle.com.hk/blackhawk_the_modern_comics_files_pt_15_by_quality_comics.pdf), [a description of new england john smith,](http://reginamiracle.com.hk/a_description_of_new_england_john_smith.pdf) [how many animals do you see 4 7 8 12 answer,](http://reginamiracle.com.hk/how_many_animals_do_you_see_4_7_8_12_answer.pdf) [american muscle cars 2016 mini 16 month calendar september 2015](http://reginamiracle.com.hk/american_muscle_cars_2016_mini_16_month_calendar_september_2015.pdf), [ignite your generosity a 21 day experience](http://reginamiracle.com.hk/ignite_your_generosity_a_21_day_experience_in_stewardship.pdf) [in stewardship](http://reginamiracle.com.hk/ignite_your_generosity_a_21_day_experience_in_stewardship.pdf), [lonely planet south east asia on a shoestring 10th ed](http://reginamiracle.com.hk/lonely_planet_south_east_asia_on_a_shoestring_10th_ed.pdf), [wicked satyr nights the cursed satyroi 1](http://reginamiracle.com.hk/wicked_satyr_nights_the_cursed_satyroi_1.pdf), arnold s quide for new york business corporations including business, [printable worksheets for year 1](http://reginamiracle.com.hk/printable_worksheets_for_year_1.pdf), [the holistic](http://reginamiracle.com.hk/the_holistic_life_guidebook_holistic_life_guidebooks_1.pdf) [life guidebook holistic life guidebooks 1](http://reginamiracle.com.hk/the_holistic_life_guidebook_holistic_life_guidebooks_1.pdf), [vaal university of technology application forms for 2017](http://reginamiracle.com.hk/vaal_university_of_technology_application_forms_for_2017.pdf), [comic strip new](http://reginamiracle.com.hk/comic_strip_new_york.pdf) [york](http://reginamiracle.com.hk/comic_strip_new_york.pdf), [dream chronicles 5 bonus game walkthrough,](http://reginamiracle.com.hk/dream_chronicles_5_bonus_game_walkthrough.pdf) [chasing heaven 18 book boxed set amish romance kindle](http://reginamiracle.com.hk/chasing_heaven_18_book_boxed_set_amish_romance_kindle_edition.pdf) [edition,](http://reginamiracle.com.hk/chasing_heaven_18_book_boxed_set_amish_romance_kindle_edition.pdf) [test ingresso ingegneria lecce 2013,](http://reginamiracle.com.hk/test_ingresso_ingegneria_lecce_2013.pdf) [massey ferguson 4225 manual](http://reginamiracle.com.hk/massey_ferguson_4225_manual.pdf)